## **Interface Configuration: Medit Link**

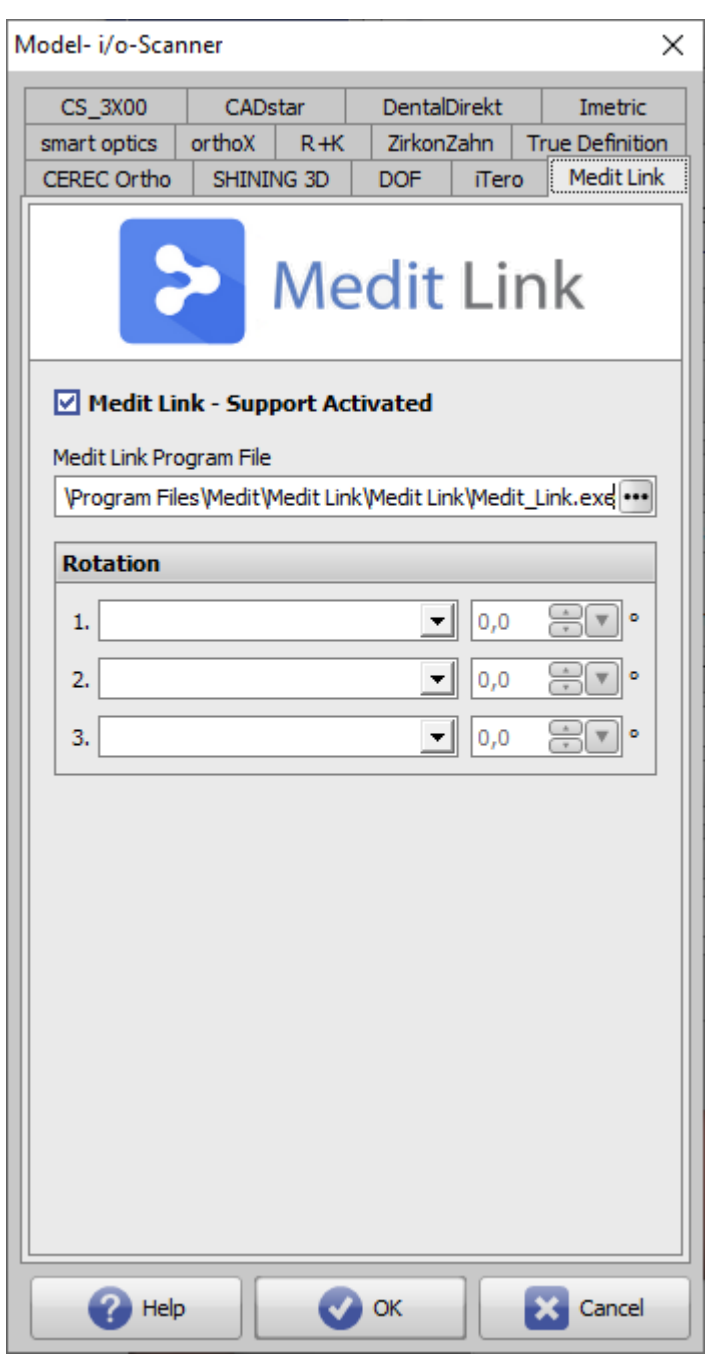

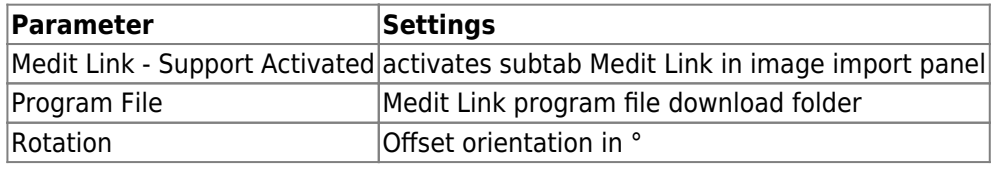

## **Links**

W [Scan Import Medit](http://onyxwiki.net/doku.php?id=meditimport)

From: <http://onyxwiki.net/>- **[OnyxCeph³™ Wiki]**

Permanent link: **<http://onyxwiki.net/doku.php?id=en:medit>**

Last update: **2023/04/28 17:09**

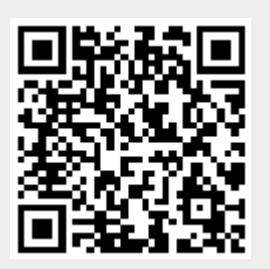